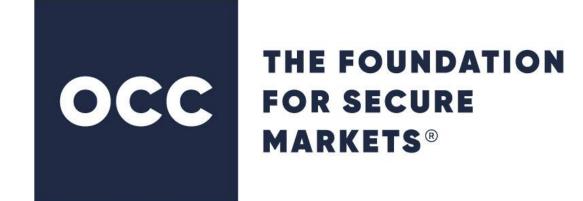

# ENCORE Portfolio Margin Calculator (PMC) User Guide

Version 2.12 December 2023

© 2023 The Options Clearing Corporation. All rights reserved.

# Contents

| OVERVIEW                                                                                                 | 1      |
|----------------------------------------------------------------------------------------------------|--------|
| Accessing the Portfolio Margin Calculator<br>Introduction to the Positions Editor<br>Available Contracts | 2<br>3 |
| Selected Positions PORTFOLIO MARGIN CALCULATION                                                          |        |
| VIEW AVAILABLE CONTRACTS                                                                                 |        |
| VIEW AVAILABLE CONTRACTS                                                                                 |        |
| Manually Adding Positions                                                                                |        |
| Uploading Position Files                                                                                 | 6      |
| MAINTAIN SELECTED POSITIONS                                                                              |        |
| Filtering Selected Positions<br>Updating Quantities                                                      |        |
| Modifying Positions                                                                                      |        |
| Adding Stock Records                                                                                     | 9      |
| Delete Records                                                                                           |        |
| Export Records<br>Calculate Portfolio Margin Requirements                                                | . 11   |
|                                                                                                    |        |
| APPENDIX A: PORTFOLIO MARGIN CALCULATOR SCREENS                                                          |        |
| AVAILABLE CONTRACTS FILTER                                                                               |        |
| SELECTED POSITIONS FILTER<br>RESULTS FILTER                                                              |        |
|                                                                                                    |        |
| APPENDIX B: POSITION FILE DESCRIPTION                                                                    |        |
| CSV FORMAT.                                                                                              |        |
| Position Header Record (Optional)<br>Detail Record                                                       |        |
| Trailer Record (Optional)                                                                                |        |
| ASCII FORMAT.                                                                                            | .23    |
| Position Header Record                                                                                   |        |
| Detail Record                                                                                            |        |
| Trailer Record                                                                                           |        |
| APPENDIX C: REVISION HISTORY                                                                             | .26    |
| REVISION HISTORY                                                                                         | 26     |

## Overview

The Portfolio Margin Calculator is used by OCC clearing members and external users to calculate portfolio-based margin requirements. A user can enter or upload positions that will generate Customer Portfolio Margin (CPM) or Risk Based Haircut (RBH) requirements. Once the total requirement is calculated, users can view details of the calculation at the Portfolio/Product Group, Class Group, Contract, and Basket levels.

The application utilizes the RBH/CPM Profit/Loss Data files to calculate broker-dealer and market-maker RBH or CPM requirements. In conjunction with the aforementioned theoretical data, users can either enter positions manually or upload a CSV or ASCII formatted position file. Users can also combine manually edited positions with an uploaded position file. After positions are entered on the screen, users can save this data to their local drive in either CSV or ASCII file format for future use. Once a total requirement is calculated, the results are displayed, and the user has the capability to view more granular details of the calculated requirement on their screen or export it as a CSV or PDF formatted file.

Risk Based Haircut and Customer Portfolio Margin requirements calculated using OCC's Portfolio Margin Calculator are based on portfolio information submitted by the user, parameters set forth in SEC Net Capital Rule 15c3-1, and theoretical prices from the previous trading day. All results shall be considered hypothetical in nature and are solely intended to be for informational purposes only. OCC makes no representation, nor does it guarantee or otherwise warrant the accuracy of the information provided by the user or the hypothetical results derived therefrom. Accordingly, OCC disclaims all express or implied warranties, including, but not limited to any implied warranties of merchantability, quality, non-infringement or fitness for a particular purpose, and those arising by statute or otherwise in law or from any course of dealing or usage of trade. Any hypothetical results provided by the application are based on assumptions made by the user and do not represent any actual requirements that may be calculated by a clearing broker or regulatory entity based on actual trading activity.

# Accessing the Portfolio Margin Calculator

Clearing members and public users may access the Portfolio Margin Calculator via OCC's public website.

Follow these steps to access the Portfolio Margin Calculator:

- 1. Select <u>www.theocc.com</u>.
- 2. In the Risk Management menu, select Portfolio Margin Calculator.
- 3. Select Launch the Portfolio Margin Calculator.
- 4. Review the content in the Disclaimer window, then select **OK**. The Portfolio Margin Calculator window appears.

## **Introduction to the Positions Editor**

You can use the Positions Editor to view the available contracts, maintain selected positions, and calculate portfolio margin requirements.

| Portfolio Marg    | in Calculator |              |         |                 |              |                          |           |           |            |               |              |          |                |                  |               |
|-------------------|---------------|--------------|---------|-----------------|--------------|--------------------------|-----------|-----------|------------|---------------|--------------|----------|----------------|------------------|---------------|
| Portfolio Margin  | Calculator    |              |         |                 |              |                          |           |           |            |               |              |          |                |                  |               |
|                   |               |              |         |                 |              |                          |           |           |            |               |              |          |                |                  |               |
| Positions Editor  |               |              |         |                 |              |                          |           |           |            |               |              |          |                |                  |               |
| Available Contr   | racts         |              |         |                 |              |                          |           |           |            |               |              |          |                |                  |               |
| - Available Con   | tracts        | <b>1</b> • 1 | Add Pos | sition Disclain | er           |                          |           |           |            |               |              |          |                |                  |               |
| P&L File<br>Date: | 05/14/2019    |              |         | # Prod G        | rp Class Gr  | p Underlyii              | ng Type   | Symbol E  | Exchange E | xercise Style | Settlement S |          | Ser/Ctr Exp    | Date Strike      | C/P           |
| Acct Type:        | (All) 👻       |              |         |                 |              |                          |           |           |            |               |              |          |                |                  |               |
| Prod Grp:         | (All)         |              |         |                 |              |                          |           |           |            |               |              |          |                |                  |               |
| Class Grp:        | (All)         |              |         |                 |              |                          |           |           |            |               |              |          |                |                  |               |
| Underlying:       |               | ſ            | ۱       |                 |              |                          |           |           |            |               |              |          |                |                  |               |
| Type:             | (All) 👻       | U            | )       |                 |              |                          |           |           |            |               |              |          |                |                  |               |
| Symbol:           |               |              |         |                 |              |                          |           |           |            |               |              |          |                |                  |               |
| Ser/Ctr<br>Date:  | × 3           |              |         |                 |              |                          |           |           |            |               |              |          |                |                  |               |
| Evo Data:         |               | -            |         |                 |              |                          |           |           |            |               |              |          |                |                  |               |
|                   | OK Reset      |              | 14 4    | Page            | l of 1   ▶   | ▶∥     Displ             | ay 50     | ✓ records | per page.  |               |              |          |                | Total number     | of records: 0 |
| Selected Position | ons           |              |         |                 |              |                          |           |           |            |               |              |          |                |                  | -             |
| Selected Posi     | tions         | 1            | Submit  | t Modify Add    | Stock Delete | <ul> <li>Save</li> </ul> |           |           |            |               |              |          | Exp            | oort to 👻 Upload | Position File |
| Clrng Firm:       |               |              |         | # Status        | Cimg         | Account ID               | Acct Type | Prod Gr   | Class Gro  | Underlying    | Type Symbol  | Exchange | Exercise Style | Settlement       | Style Ser     |
| Account ID:       |               |              |         |                 | Firm         |                          |           |           |            |               |              |          |                |                  | Dat Dat       |
| Acct Type:        |               |              |         |                 |              |                          |           |           |            |               |              |          |                |                  |               |
| Prod Grp:         |               |              |         |                 |              |                          |           |           |            |               |              |          |                |                  |               |
| Class Grp:        |               | 6            |         |                 |              |                          |           |           |            |               |              |          |                |                  |               |
| Underlying:       |               | (            | )       |                 |              |                          |           |           |            |               |              |          |                |                  |               |
| Type:             |               |              | T       |                 |              |                          |           |           |            |               |              |          |                |                  |               |
| Symbol:           |               |              |         |                 |              |                          |           |           |            |               |              |          |                |                  |               |
| Ser/Ctr<br>Date:  | × 3           | •            | 4       | _               |              |                          |           |           |            | _             |              |          |                |                  |               |
|                   | OK Reset      |              |         | Page            | of 1   🕨     | ▶∥     Displ             | ay 50     | ✓ records | per page.  |               |              |          |                | Total number     | of records: 0 |

Figure 1: Positions Editor

Notes:

• Select the arrows on the upper right side of the Available Contracts or Selected Positions title bars to expand or collapse each window.

- To hide the filter pane, select the arrow icon (circled in red in the above screen example) to the left of the list view.
- If you sort data within tabs, you can return to the default sort by selecting on the first sortable column heading.

#### **Available Contracts**

The Available Contracts window displays data from a specific P&L File date and account type: customer (CPM), broker-dealer/firm (RBH-BD), or market maker (RBH-MM (M)). The filter uses auto suggestion logic.

| vailable Co       | ntrac  | ts                           |         |    |
|-------------------|--------|------------------------------|---------|----|
| P&L File<br>Date: | 11/0   | 8/2013 🖸                     |         |    |
| Acct Type:        | CPM    | (C)                          | 1       | ~  |
| Prod Grp:         | 9      |                              |         |    |
| Class Grp:        | 9      | BROAD-BASE                   | D INDEX | ES |
| Underlying:       | 99     | U.S. BANKING<br>FINANCIAL SE |         |    |
| Type:             | 999    | EQUITY PROD                  | OUCTS   |    |
| Symbol:           | (All). |                              |         |    |
| Ser/Ctr<br>Date:  | [      | <b>Y</b>                     |         |    |
| Exp Date:         | 1      | ~                            |         | 0  |
| C/P:              | (All). |                              |         | *  |
| Strike:           | -      |                              |         |    |

#### Figure 2: Available Contracts Filter

The list view displays the contracts meeting the filter criteria.

| Portfolio Margin Calculator |   |     |          |            |           |            |      |        |          |                |                  |              |          |          |     |
|-----------------------------|---|-----|----------|------------|-----------|------------|------|--------|----------|----------------|------------------|--------------|----------|----------|-----|
| Positions Editor            |   |     |          |            |           |            |      |        |          |                |                  |              |          |          |     |
| Available Contracts         |   |     |          |            |           |            |      |        |          |                |                  |              |          |          |     |
| Available Contracts         |   | Add | Position | Disclaimer |           |            |      |        |          |                |                  |              |          |          |     |
| P&L File 11/08/2013         |   |     | #        | Prod Grp   | Class Grp | Underlying | Туре | Symbol | Exchange | Exercise Style | Settlement Style | Ser/Ctr Date | Exp Date | Strike   | C/P |
| Acct Type: CPM (C)          |   |     | 1        | 9          | 18        | SPY        | 0    | 1SPY   |          |                |                  | 01/16/2014   |          | 129.2100 | Ρ   |
|                             |   |     | 2        | 9          | 18        | SPY        | 0    | 1SPY   |          |                |                  | 01/16/2014   |          | 146.8300 | С   |
| Prod Grp: 9                 |   |     | 3        | 9          | 18        | SPY        | 0    | 1SPY   |          |                |                  | 01/16/2014   |          | 146.8300 | Р   |
| Class Grp: 18               |   |     | 4        | 9          | 18        | SPY        | 0    | 1SPY   |          |                |                  | 01/16/2014   |          | 154.1700 | С   |
| Underlying: (All)           | - |     | 5        | 9          | 18        | SBV        | 0    | 1SBV   |          |                |                  | 04/19/2014   |          | 154.0000 | C   |

Figure 3: Available Contracts List View

#### **Selected Positions**

The Selected Positions window allows you to enter position quantities, basket IDs, non-included stocks, and modify certain information, and then submit the positions for portfolio margin requirement calculations given the criteria entered.

Position quantities must be entered to run the calculation. When positions are moved from the Available Contracts list view to the Selected Positions list view, the default quantities are zero.

You can add positions by either filtering and selecting available contracts manually or by uploading a CSV or ASCII format position files.

Once a portfolio is submitted, the results appear on the Results tab. You can toggle between the Results and Position details. You can also export the results into a PDF or CSV file.

| Portfolio Margin Calculator |     |        |             |             |          |         |                |         |        |        |        |        |        |       |       |       |       |           |
|-----------------------------|-----|--------|-------------|-------------|----------|---------|----------------|---------|--------|--------|--------|--------|--------|-------|-------|-------|-------|-----------|
| Positions Results           |     |        |             |             |          |         |                |         |        |        |        |        |        |       |       |       |       |           |
| Results                     |     |        |             |             |          |         |                |         |        |        |        |        |        |       |       |       |       |           |
| Account                     | Por | t/Prod | Grp Class G | roup Totals | Contract | Details | Basket Details |         |        |        |        |        |        |       |       |       |       |           |
| Clrng Firm:                 |     |        |             |             |          |         |                |         |        |        |        |        |        |       |       |       | - E   | Export to |
| Acct ID:                    |     | #      | Port Grp    | Prod Grp    |          | NAV     | Requirement    | Minimum | -5     | -4     | -3     | -2     | -1     | 1     | 2     | 3     | 4     | 5         |
| Acct Type: (All)            |     | 1      | BBIDX       | 9           | Total    | 22,052  |                | -75     | -9,241 | -7,722 | -6,056 | -4,164 | -2,173 | 1,614 | 3,287 | 5,030 | 6,807 | 8,588     |
| Position                    |     | 2      | BBIDX       |             | Gains    |         |                |         | 0      | 0      | 0      | 0      | 0      | 1,614 | 3,287 | 5,030 | 6,807 | 8,588     |
| Port Grp: (All)             |     | 3      | BBIDX       |             | Losses   |         |                |         | -9,241 | -7,722 | -6,056 | -4,164 | -2,173 | 0     | 0     | 0     | 0     | 0         |
| Prod Grp: (All)             |     | 4      | BBIDX       |             | Total    | 22,052  |                | -75     | -9,241 | -7,722 | -6,056 | -4,164 | -2,173 | 1,614 | 3,287 | 5,030 | 6,807 | 8,588     |
| Class Grp: (All)            |     | 5      | USIDX       |             | Gains    |         |                |         | 0      | 0      | 0      | 0      | 0      | 1,614 | 3,287 | 5,030 | 6,807 | 8,588     |
|                             |     | 6      | USIDX       |             | Losses   |         |                |         | -9,241 | -7,722 | -6,056 | -4,164 | -2,173 | 0     | 0     | 0     | 0     | 0         |
| Symbol: (All)               |     | 7      | USIDX       |             | Total    |         |                |         | -9,241 | -7,722 | -6,056 | -4,164 | -2,173 | 1,614 | 3,287 | 5,030 | 6,807 | 8,588     |
| Basket ID: (All)            |     | 8      | Port Groups |             | Net      | 22,052  | -9,241         | -75     |        |        |        |        |        |       |       |       |       |           |

Figure 4: Results

## **Portfolio Margin Calculation**

Complete the following high-level steps to calculate portfolio-based margin requirements:

- 1. View available contracts.
- 2. Build a portfolio, either by manually adding positions or uploading them from a file.
- 3. Maintain the selected positions through filtering them and updating quantities, as needed.
- 4. Calculate and review portfolio margin requirements.

## View Available Contracts

Use the Available Contracts filter in the Positions Editor to select available series, contract, and stock data for a specific P&L File date and account type.

Note: The following fields are required for the Available Contracts filter: P&L File Date, Acct Type, and one of the following categories: Class Grp, Underlying, or Symbol.

Follow these steps to view available contracts:

- 1. On the Available Contracts filter, select the **P&L File Date** (defaults to the most recent P&L file activity date). Only the most recent P&L File Date is available on the public site.
- 2. Select the **Acct Type** for which you would like to filter: Valid values are CPM (C), RBH-BD (F), or RBH-MM (M).
- 3. Select a Product Group (Prod Grp).
- 4. You must select one of the following fields:
  - Class group (Class Grp)
  - Underlying symbol
  - Trading Symbol

Note: If you filter by Product Group (Prod Grp), a class group (Class Grp) is required.

- 5. Select the instrument **Type**, the series/contract date (**Ser/Ctr Date**), and/or the expiration date (**Exp Date**).
- 6. Select whether you want to view Calls, Puts, or Both (**C/P**) and enter the valid **Strike** dollar amount (only valid for options).
- 7. Select OK.

Contracts that meet the filter criteria appear in the Available Contracts list view.

**Note**: You can sort the results by selecting a column heading. To return to the default sort, select the first sortable column heading.

| All fields in the Available | Contracts list view | are for display only; the | hey are not editable. |
|-----------------------------|---------------------|---------------------------|-----------------------|
| 2                           |                     |                           |                       |

| /2013 🖪 |                 | A A | d Position  | Disclaimer |           |                                                                                                    |                                                                                                    |                     |                                                                                                    |                                                                                                    |                                                                                                    |                                                                                                    |                                                                                                    |                                                                                                    | _                                                                                                    |
|---------|-----------------|-----|-------------|------------|-----------|----------------------------------------------------------------------------------------------------|----------------------------------------------------------------------------------------------------|---------------------|----------------------------------------------------------------------------------------------------|----------------------------------------------------------------------------------------------------|----------------------------------------------------------------------------------------------------|----------------------------------------------------------------------------------------------------|----------------------------------------------------------------------------------------------------|----------------------------------------------------------------------------------------------------|----------------------------------------------------------------------------------------------------|
|         |                 | - A | d Position  | Disclaimer |           |                                                                                                    |                                                                                                    |                     |                                                                                                    |                                                                                                    |                                                                                                    |                                                                                                    |                                                                                                    |                                                                                                    |                                                                                                    |
|         |                 | A A | dd Position | Disclaimer |           |                                                                                                    |                                                                                                    |                     |                                                                                                    |                                                                                                    |                                                                                                    |                                                                                                    |                                                                                                    |                                                                                                    |                                                                                                    |
| 2013 📑  |                 |     |             |            |           |                                                                                                    |                                                                                                    |                     |                                                                                                    |                                                                                                    |                                                                                                    |                                                                                                    |                                                                                                    |                                                                                                    |                                                                                                    |
|         |                 |     | #           | Prod Grp   | Class Grp | Underlying                                                                                                    | Туре                                                                                                    | Symbol              | Exchange                                                                                                    | Exercise Style                                                                                                    | Settlement Style                                                                                                    | Ser/Ctr Date                                                                                                    | Exp Date                                                                                                    | Strike                                                                                                    | C/P                                                                                                    |
| C)      | ~               |     | 1           | 999        | AAPL      | AAPL                                                                                                    | 0                                                                                                    | AAPL                |                                                                                                    |                                                                                                    |                                                                                                    | 11/16/2013                                                                                                    |                                                                                                    | 215.0000                                                                                                    | С                                                                                                    |
| -,      |                 |     | 2           | 999        | AAPL      | AAPL                                                                                                    | 0                                                                                                    | AAPL                |                                                                                                    |                                                                                                    |                                                                                                    | 11/16/2013                                                                                                    |                                                                                                    | 215.0000                                                                                                    | Ρ                                                                                                    |
|         |                 |     | 3           | 999        | AAPL      | AAPL                                                                                                    | 0                                                                                                    | AAPL                |                                                                                                    |                                                                                                    |                                                                                                    | 11/16/2013                                                                                                    |                                                                                                    | 220.0000                                                                                                    | С                                                                                                    |
|         |                 |     | 4           | 999        | AAPL      | AAPL                                                                                                    | 0                                                                                                    | AAPL                |                                                                                                    |                                                                                                    |                                                                                                    | 11/16/2013                                                                                                    |                                                                                                    | 220.0000                                                                                                    | Ρ                                                                                                    |
|         |                 | =   | 5           | 999        | AAPL      | AAPL                                                                                                    | 0                                                                                                    | AAPL                |                                                                                                    |                                                                                                    |                                                                                                    | 11/16/2013                                                                                                    |                                                                                                    | 225.0000                                                                                                    | С                                                                                                    |
|         | ~               |     | 6           | 999        | AAPL      | AAPL                                                                                                    | 0                                                                                                    | AAPL                |                                                                                                    |                                                                                                    |                                                                                                    | 11/16/2013                                                                                                    |                                                                                                    | 225.0000                                                                                                    | P                                                                                                    |
|         |                 |     | 7           | 999        | AAPL      | AAPL                                                                                                    | 0                                                                                                    | AAPL                |                                                                                                    |                                                                                                    |                                                                                                    | 11/16/2013                                                                                                    |                                                                                                    | 230.0000                                                                                                    | С                                                                                                    |
|         |                 |     | 8           | 999        | AAPL      | AAPL                                                                                                    | 0                                                                                                    | AAPL                |                                                                                                    |                                                                                                    |                                                                                                    | 11/16/2013                                                                                                    |                                                                                                    | 230.0000                                                                                                    | P                                                                                                    |
| ×       | L <sup>0</sup>  |     | 9           | 999        | AAPL      | AAPL                                                                                                    | 0                                                                                                    | AAPL                |                                                                                                    |                                                                                                    |                                                                                                    | 11/16/2013                                                                                                    |                                                                                                    | 235.0000                                                                                                    | С                                                                                                    |
| ~       |                 |     | 10          | 999        | AAPL      | AAPL                                                                                                    | 0                                                                                                    | AAPL                |                                                                                                    |                                                                                                    |                                                                                                    | 11/16/2013                                                                                                    |                                                                                                    | 235.0000                                                                                                    | P                                                                                                    |
|         |                 |     | 11          | 999        | AAPL      | AAPL                                                                                                    | 0                                                                                                    | AAPL                |                                                                                                    |                                                                                                    |                                                                                                    | 11/16/2013                                                                                                    |                                                                                                    | 240.0000                                                                                                    | С                                                                                                    |
|         | *               | -   | 12          | 999        | AAPL      | AAPL                                                                                                    | 0                                                                                                    | AAPL                |                                                                                                    |                                                                                                    |                                                                                                    | 11/16/2013                                                                                                    |                                                                                                    | 240.0000                                                                                                    | Ρ                                                                                                    |
|         | )<br>Y<br>Reset |     |             |            | )         | 2       999       AAPL         3       999       AAPL         4       999       AAPL         5       9999       AAPL         6       999       AAPL         7       999       AAPL         8       999       AAPL         9       9999       AAPL         10       999       AAPL         11       999       AAPL         112       999       AAPL | 2       999       AAPL       AAPL         3       999       AAPL       AAPL         4       999       AAPL       AAPL         6       999       AAPL       AAPL         7       999       AAPL       AAPL         8       999       AAPL       AAPL         9       9999       AAPL       AAPL         10       999       AAPL       AAPL         11       999       AAPL       AAPL         12       999       AAPL       AAPL | <ul> <li></li></ul> | 2               999               AAPL               AAPL               AAPL | 2       999       AAPL       AAPL       0       AAPL         3       999       AAPL       AAPL       0       AAPL         4       999       AAPL       AAPL       0       AAPL         5       999       AAPL       AAPL       0       AAPL         7       999       AAPL       AAPL       0       AAPL         8       999       AAPL       AAPL       0       AAPL         9       999       AAPL       AAPL       0       AAPL         10       999       AAPL       AAPL       0       AAPL         11       999       AAPL       AAPL       0       AAPL         12       999       AAPL       AAPL       0       AAPL | 2       999       AAPL       AAPL       O       AAPL         3       999       AAPL       AAPL       O       AAPL         4       999       AAPL       AAPL       O       AAPL         5       999       AAPL       AAPL       O       AAPL         6       999       AAPL       AAPL       O       AAPL         7       999       AAPL       AAPL       O       AAPL         9       999       AAPL       AAPL       O       AAPL         10       999       AAPL       AAPL       O       AAPL         11       999       AAPL       AAPL       O       AAPL         112       999       AAPL       AAPL       O       AAPL | 2       999       AAPL       AAPL       0       AAPL         3       999       AAPL       AAPL       0       AAPL         4       999       AAPL       AAPL       0       AAPL         5       999       AAPL       AAPL       0       AAPL         7       999       AAPL       AAPL       0       AAPL         8       999       AAPL       AAPL       0       AAPL         9       9999       AAPL       AAPL       0       AAPL         10       999       AAPL       AAPL       0       AAPL         11       999       AAPL       AAPL       0       AAPL         12       999       AAPL       AAPL       0       AAPL | 2       999       AAPL       AAPL       0       AAPL       11/16/2013         3       999       AAPL       AAPL       0       AAPL       11/16/2013         4       999       AAPL       AAPL       0       AAPL       11/16/2013         5       999       AAPL       AAPL       0       AAPL       11/16/2013         7       999       AAPL       AAPL       0       AAPL       11/16/2013         7       999       AAPL       AAPL       0       AAPL       11/16/2013         8       999       AAPL       AAPL       0       AAPL       11/16/2013         9       9999       AAPL       AAPL       0       AAPL       11/16/2013         10       999       AAPL       AAPL       0       AAPL       11/16/2013         11       999       AAPL       AAPL       0       AAPL       11/16/2013         111       999       AAPL       AAPL       0       AAPL       11/16/2013         111       12       999       AAPL       AAPL       0       AAPL       11/16/2013 | 1       2       999       AAPL       AAPL       0       AAPL       11/16/2013         3       999       AAPL       AAPL       0       AAPL       11/16/2013         4       999       AAPL       AAPL       0       AAPL       11/16/2013         5       999       AAPL       AAPL       0       AAPL       11/16/2013         6       6       999       AAPL       AAPL       0       AAPL       11/16/2013         7       999       AAPL       AAPL       0       AAPL       11/16/2013         8       999       AAPL       AAPL       0       AAPL       11/16/2013         9       999       AAPL       AAPL       0       AAPL       11/16/2013         10       999       AAPL       AAPL       0       AAPL       11/16/2013         11       999       AAPL       AAPL       0       AAPL       11/16/2013         11       999       AAPL       AAPL       0       AAPL       11/16/2013         11       999       AAPL       AAPL       0       AAPL       11/16/2013         11       11       999       AAPL       AAPL </td <td>1       2       999       AAPL       AAPL       0       AAPL       11/16/2013       215.0000         1       3       999       AAPL       AAPL       0       AAPL       11/16/2013       220.0000         1       4       999       AAPL       AAPL       0       AAPL       11/16/2013       220.0000         1       4       999       AAPL       AAPL       0       AAPL       11/16/2013       220.0000         1       5       999       AAPL       AAPL       0       AAPL       11/16/2013       225.0000         1       7       999       AAPL       AAPL       0       AAPL       11/16/2013       220.0000         1       7       999       AAPL       AAPL       0       AAPL       11/16/2013       220.0000         1       7       999       AAPL       AAPL       0       AAPL       11/16/2013       230.0000         1       999       AAPL       AAPL       0       AAPL       11/16/2013       235.0000         1       11       999       AAPL       AAPL       0       AAPL       11/16/2013       240.0000         1       12       999</td> | 1       2       999       AAPL       AAPL       0       AAPL       11/16/2013       215.0000         1       3       999       AAPL       AAPL       0       AAPL       11/16/2013       220.0000         1       4       999       AAPL       AAPL       0       AAPL       11/16/2013       220.0000         1       4       999       AAPL       AAPL       0       AAPL       11/16/2013       220.0000         1       5       999       AAPL       AAPL       0       AAPL       11/16/2013       225.0000         1       7       999       AAPL       AAPL       0       AAPL       11/16/2013       220.0000         1       7       999       AAPL       AAPL       0       AAPL       11/16/2013       220.0000         1       7       999       AAPL       AAPL       0       AAPL       11/16/2013       230.0000         1       999       AAPL       AAPL       0       AAPL       11/16/2013       235.0000         1       11       999       AAPL       AAPL       0       AAPL       11/16/2013       240.0000         1       12       999 |

Figure 5: Available Contracts List View

# **Build a Portfolio**

In order to generate a requirement, a portfolio is required. You can build a portfolio by adding positions manually through the Available Contracts list view or by uploading them from a position file.

## Manually Adding Positions

To manually add positions to a portfolio in order to calculate a requirement, select each desired contract in the Available Contracts list view so that a checkmark appears and then select **Add Position**. The selected contracts will subsequently appear in the Selected Positions list view.

## **Uploading Position Files**

You can also import a CSV or ASCII position file in order to generate portfolio margin requirements.

Follow these steps to upload a position file:

1. Select **Upload Position File** in the Selected Positions list view. A dialog box is displayed which contains a browser to upload the file and a list of the Process Results.

| File Upload     |                                 |
|-----------------|---------------------------------|
| File:           | Browse                          |
|                 | Load                            |
| Process Result  | s                               |
| Accepted:       |                                 |
| Rejected:       |                                 |
| Invalid Series: |                                 |
| Warning:        |                                 |
| Total:          |                                 |
| i.              |                                 |
| Accept          | Reject Download Error Log Close |

Figure 6: File Upload and Process Results

- 2. Select **Browse** to locate and select the file you want to upload.
- 3. Select Load. The results include:
  - Records Accepted.
  - Records Rejected.
  - Invalid Series: Record rejected because the contract specifics do not match master file data from the selected P&L File date.
  - Warnings.
  - Total Records.
- 4. Once the records have been verified, select **Accept** or **Reject**. The uploaded positions display in the Selected Positions list view.
  - **Note:** Only accepted positions are submitted for requirement calculation. If there are errors, you can verify the error details by selecting **Download Error Log**.

| Selected Por | sitions |    |    | - | Sub   | mit B | osity A | ld Stock De | iele + Sava |           |          |           |            |      |         |              |           |     |          |        |        |
|--------------|---------|----|----|---|-------|-------|---------|-------------|-------------|-----------|----------|-----------|------------|------|---------|--------------|-----------|-----|----------|--------|--------|
| Cing Fem:    |         |    |    |   | 0     |       | Status  | Cing Firm   | Account D   | Acct Type | Prod Grp | Class Grp | Underlying | Type | Syntial | Ser/Ctr Date | Strke     | C/P | Quantity | Price  | Bald D |
| Account ID:  |         |    |    |   | 11    | 2     | ٧       | 4444        | 1234567888  | +         | 2        | 2         | BP         | . 1  | BP      | 06/08/2012   | 1500.0000 |     | i t      |        |        |
| Acct Type:   | 0.05.5  |    | *  |   | 12    | 3     | V.      | 4444        | sarah       | ¢         | 8        | 16        | 0.01       | 0    | 0.x     | 12/21/2013   | 110.0000  | ¢   | 100      |        |        |
| Prod Grp:    | CAT     |    |    |   | 10    | 4     | v       | 6666        | 1234567888  | *         | 9        | 16        | B4X        | 0    | BJK     | 12/21/2013   | 110.0000  | c   | 100      |        |        |
|              |         |    |    |   | 23    | - 1   | V       | 6666        | 1234567888  | *         | 9        | 15        | DUX.       | 0    | DUK     | 12/21/2013   | 110.0000  | C.  | 100      |        |        |
| Class Grp:   |         |    |    |   | . [1] | 6     | V.      | 4444        | sarah       | ¢         | 9        | 16        | DUX        | . 0  | DUX     | 12/21/2013   | 110.0000  | P.  | 100      |        |        |
| Underlying:  | (A35    |    |    |   | 10    | 7     | v       | 4444        | 1234567888  |           | 9        | 16        | DIX        | 0    | Dax     | 12/21/2013   | 110.0000  |     | 100      |        |        |
| Type:        | (AI)    |    | ٣  | 1 | 13    | 8     | v       | 4444        | 1234567888  | ,         | 9        | 16        | DIX        | 0    | DUX     | 12/21/2013   | 110.0000  |     | 100      |        |        |
| Symbol:      | (AI),   |    |    |   | 13    | 9     | v       | 4444        | 1234567890  | c ·       | 999      | FARE      |            | 5    | FAKE    |              |           |     | 1        | 999.00 |        |
| Ser/Ctr      |         | w. | 13 | * | 13    | 10    | ٧       | 4444        | 1234567890  | c         | 99       | 101       |            | 5    | FAKER   |              |           |     | 1        | 50.00  | 1010   |
| Peter        |         |    | _  |   | 100   |       |         |             |             |           |          |           |            |      |         |              |           |     | 4.8      |        |        |

Figure 7: Selected Positions List View

## **Maintain Selected Positions**

After you have loaded positions either by selecting them through the Available Contracts list view or by uploading them from a file, you can filter the list of positions and modify them, as needed, before submitting the portfolio for calculation. Once a portfolio is created in the list view, you can filter the positions, update quantities, modify positions, add stock records, or delete a record.

### **Filtering Selected Positions**

Use the Selected Positions filter to filter positions that have been uploaded or available contracts that have been added via the Available Contracts filter.

Follow these steps to filter selected positions:

- 1. On the Selected Positions filter, enter the clearing firm (**CIrng Firm**) and **Account ID**, then select the account type (**Acct Type**).
- 2. Enter the product group (Prod Grp), Class Grp, or Underlying symbol.
- 3. Select the instrument **Type** and enter the trading **Symbol**.
- 4. Select the series/contract date (Ser/Ctr Date) and the expiration date (Exp Date).
- 5. Select whether the contract is a Call or Put (**C/P**) and enter the valid **Strike** dollar amount (only valid for options).
- 6. Select **OK**.

Your search results display in the Selected Positions list view.

#### **Updating Quantities**

Once available contracts are in the Selected Positions list view, the quantities can be changed. In order for the application to calculate a requirement, the quantities in the Selected Positions list view must not equal zero.

Follow these steps to update selected positions quantities:

- 1. Select the **Quantity** field (the default is 0) in the Selected Positions list view.
- 2. Enter the new number.
- 3. After you have updated the records, select **Save**.

#### **Modifying Positions**

You can change certain values in selected positions. Fields that can be changed are clearing firm number, account ID, account type, and basket ID.

Follow these steps to modify selected positions information:

1. Select the records that you want to modify in the Selected Positions list view.

### 2. Select Modify.

The Modify Position Record(s) window appears.

|   | Clearing Firm:<br>Acct Type: |            |           |      | ~      | Account<br>Basket | ID:<br>ID: Selec | t a Bask | (et ID   |         |             |
|---|------------------------------|------------|-----------|------|--------|-------------------|------------------|----------|----------|---------|-------------|
|   |                              | 4          |           |      | [      | Apply             |                  |          |          |         |             |
|   |                              |            |           |      |        |                   |                  |          |          | Sho     | w All Colum |
| ŧ | Cirng Firm                   | Account ID | Acct Type | Туре | Symbol | Ser/Ctr Date      | Strike           | C/P      | Quantity | Bskt ID |             |
| 1 | 0                            |            | С         | 0    | AAPL   | 11/16/2013        | 220.0000         | с        | 0        |         |             |
|   |                              |            |           |      |        |                   |                  |          |          |         |             |
|   |                              |            |           |      |        |                   |                  |          |          |         |             |

Figure 8: Modify Position Record(s) window

- 3. Enter a new Clearing Firm, Account ID, Acct Type, or Basket ID.
- 4. Select **Apply**. The records are updated in the lower half of the window.
- 5. Select Save.

The Modify Position Record(s) window closes, and the records are modified in the Selected Positions list view.

#### Adding Stock Records

You can add a stock record that was not included in the date's P&L files to the portfolio.

Follow these steps to add stock records that are not included in the P&L file:

1. Select Add Stock in the Selected Positions list view.

The Add Stock Loan window appears.

| Clearing Firm:<br>Account ID: |                    |
|-------------------------------|--------------------|
| Acct Type:                    | (All)              |
| Symbol:                       |                    |
| USD Price:                    | 0.00               |
| Quantity:                     | 0                  |
| Basket ID:                    | Select a Basket ID |

Figure 9: Add Stock Record Not Included on P&L File window

- 2. Enter the Clearing Firm and Account ID.
- 3. Enter an Account Type, Symbol, USD Price, and Quantity. (All four fields are required.)
- 4. Enter a **Basket ID**.
- 5. Select Save.
  - **Note:** Stocks already included in the P&L File data are not permitted to be added to positions via this function; you must use the Available Contracts Filter to add stock records that display on the P&L File. If you attempt to add stocks that are already included in the file, the system displays the following message:

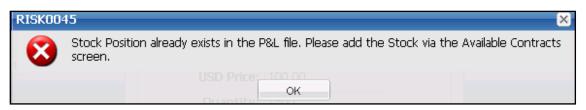

#### Figure 10: Warning message

#### **Delete Records**

Follow these steps to delete selected positions records:

- 1. Select the position record(s) that you want to delete in the Selected Positions list view.
- 2. Select **Delete**, and then select **All** or **Selected**.

3. In the Delete confirmation window, select Yes.

The specified records are removed from the Selected Positions list view.

#### **Export Records**

Follow these steps to export the selected position records in either CSV or ASCII file formats:

- 1. Select the position records that you want to export in the Selected Positions list view.
- 2. Select Export to and then select CSV or ASCII.
- 3. In the File Download window, select **Open** to view the exported file, or select **Save** to open the Save As window and indicate where you want to save the exported file.
  - **Note:** You can make changes to the export file, if necessary, and then upload it back in the PMC module.

## **Calculate Portfolio Margin Requirements**

The system enables you to generate portfolio margin requirements for selected positions. After you submit the portfolio, the calculated results are displayed in the Portfolio Margin Calculator screen. Refer to the *RBH/CPM User Guide* for help with interpreting the results.

Follow these steps to calculate portfolio margin requirements and filter the results:

| ositions Editor                   |                                                                                                    |          |          |          |            |             |                          |           |               |           |                |            |        |                          |  |
|-----------------------------------|----------------------------------------------------------------------------------------------------|----------|----------|----------|------------|-------------|--------------------------|-----------|---------------|-----------|----------------|------------|--------|--------------------------|--|
| ositions Editor<br>Available Cont | 111.52                                                                                                    |          |          |          |            |             |                          |           |               |           |                |            |        |                          |  |
| Available Cor                     |                                                                                                    |          | Add      | Depition | Disclaimer |             |                          |           |               |           |                |            |        |                          |  |
|                                   | 11/08/2013                                                                                                    |          |          | #        | Prod Grp   | Class Grp   | Underlying               | Туре      | Symbol        | Exchange  | Exercise Style | Settlement | Style  | Ser/Ctr Date             |  |
| Acct Type:                        | CPM (C)                                                                                                    | ~        | V        | 3        | 9          | 18          | SPY                      | 0         | 1SPY          |           |                |            |        | 01/16/2014               |  |
| Prod Grp:                         | 9                                                                                                    | _        |          | 4        | 9          | 18          | SPY                      | 0         | 1SPY          |           |                |            |        | 01/16/2014               |  |
| Class Grp:                        |                                                                                                    |          |          | 5        | 9          | 18          | SPY                      | 0         | 1SPY          |           |                |            |        | 04/19/2014               |  |
|                                   |                                                                                                    |          |          | 6        | 9          | 18          | SPY                      | 0         | 1SPY          |           |                |            |        | 04/19/2014               |  |
| Underlying:                       |                                                                                                    | =        | <b>V</b> | 7        | 9          | 18          | SPY                      | 0         | 1SPY          |           |                |            |        | 05/17/2014               |  |
| Type:                             |                                                                                                    | ~        |          | 8        | 9          | 18          | SPY                      | 0         | 1SPY          |           |                |            |        | 05/17/2014               |  |
| Symbol:                           | (All)                                                                                                    |          | Ì        | 9        | 9          | 18          | SPY<br>SPY               | 0         | 1SPY<br>1SPY  |           |                |            |        | 05/17/2014               |  |
| Ser/Ctr<br>Date:                  |                                                                                                    |          | ✓<br>✓   | 10<br>11 | 9          | 18<br>18    | SPY                      | 0         | 1SPY<br>1SPY  |           |                |            |        | 05/17/2014<br>05/17/2014 |  |
| Exp Date:                         | <ul> <li>Image: A second second s</li></ul> |          |          | 12       | 9          | 18          | SPY                      | 0         | 1SPY          |           |                |            |        | 05/17/2014               |  |
| с/р•                              | (All)                                                                                                    | V        |          | 13       | 9          | 18          | SPY                      | 0         | 1SPY          |           |                |            |        | 05/17/2014               |  |
| Ctrileon                          | () style="text-align: center;">() () () () () () () () () () () () () (                                                                                                    | -        |          | 14       | 9          | 18          | SPY                      | 0         | 1SPY          |           |                |            |        | 07/19/2014               |  |
|                                   | OK Reset                                                                                                    |          | N        | I Pag    | e 1 of     | 627 🕨 🔰     | Display 50               | v re      | ecords per pa | ge.       |                |            |        |                          |  |
| Selected Positi                   | on <del>s</del>                                                                                                    |          |          |          |            |             |                          |           |               |           |                |            |        |                          |  |
| Selected Pos                      | itions                                                                                                    | <b>^</b> | Sub      | mit Mo   | dify Add S | tock Delete | <ul> <li>Save</li> </ul> |           |               |           |                |            |        |                          |  |
| Clrng Firm:                       |                                                                                                    |          |          | #        | Status (   | Cirng Firm  | Account ID               | Acct Type | Prod Grp      | Class Grp | Underlying     | Туре 5     | Symbol | Exchange                 |  |
| Account ID:                       |                                                                                                    |          |          | 1        | v          |             |                          | с         | 9             | 18        | SPY            | 0 1        | ISPY   |                          |  |
| Acct Type:                        | (All)                                                                                                    | ~        |          | 2        | v          |             |                          | с         | 9             | 18        | SPY            | 0 1        | ISPY   |                          |  |
| Prod Grp:                         | (All)                                                                                                    |          |          | 3        | v          |             |                          | с         | 9             | 18        | SPY            | 0 1        | SPY    |                          |  |
| Class Grp:                        | (AII)                                                                                                    |          |          | 4        | V          |             |                          | с         | 9             | 18        | SPY            | 0 1        | SPY    |                          |  |
| and alb.                          |                                                                                                    | E        | F        | 5        | V          |             |                          | с         | 9             | 18        | SPY            | 0 1        | SPY    |                          |  |

1. In the Selected Positions list view, select **Submit** to generate the portfolio margin requirements for selected positions.

Figure 11: Selected Positions

#### The Results screen appears.

| sults            |         | 17 |         | 26         |          | 6       |              | 7           | ¥                    |
|------------------|---------|----|---------|------------|----------|---------|--------------|-------------|----------------------|
| Account          |         | Ao | ct Sumr | nary Port/ | Prod Grp | Class ( | Group Totals | Contract De | tails Basket Details |
| Clrng Firm:      |         |    |         |            |          |         |              |             |                      |
| Acct ID:         |         |    | #       | Cirng Firm | Acct ID  |         | Acct Type    | NAV         | Requirement          |
| Acct Type:       | (All) 💙 |    | 1       | 9          | 4444     | Reqt    | С            | 30,501      | -7,800               |
| Position         |         |    | 2       | 9          | 5555     | Reqt    | С            | 90,004      | -23,401              |
| Port Grp:        | (All)   |    |         | 9          | 6666     | Reqt    | С            | 147,507     | -39,001              |
| Prod Grp:        | (All)   |    |         | 9          | 7777     | Reqt    |              | 203,009     | -54,602              |
| Class Grp:       | (All)   |    |         | 9          | 8888     | Reqt    | 1920         | 564,527     | -156,005             |
| Symbol:          | (All)   |    | 6       | 9          |          | Reqt    |              | 1,035,548   | -280,809             |
| Basket ID:       |         |    |         |            |          |         |              |             |                      |
| Series/Contr     | act     |    |         |            |          |         |              |             |                      |
| Type:            | (All) 💌 |    |         |            |          |         |              |             |                      |
| Ser/Ctr<br>Date: |         |    |         |            |          |         |              |             |                      |
| Exp Date:        | × 🖪     | 0  |         |            |          |         |              |             |                      |
| C/P:             | (All) 💌 | 4  |         |            |          |         |              |             |                      |
| Strike:          |         |    |         |            |          |         |              |             |                      |

Figure 12: Summary Results

- 2. Enter filter criteria to narrow the information that appears in the tabs.
- 3. In the **Acct Summary** tab, select the account for which you want to see additional details.
- 4. Select the other tabs to view the following information:
  - **Port/Prod Grp** tab: Aggregate NAV and Risk Requirement for portfolio and product groups.
  - Class Group Totals tab: NAV, Minimum Requirement, and -5/+5 P/L intervals for class groups.
  - Contract Details tab: NAV, Minimum, and -5/+5 P/L intervals for individual contracts.
  - **Basket Details** tab: NAV, Minimum, and P&Ls of stock positions included in the selected basket. You must select a basket from the Contract Details tab in order to access the Basket Details tab.

5. Select **Export: Detail To** in the upper right corner to export the result details to a PDF or CSV file.

| Export: | Detail To 👻 | Summary To 👻 |
|---------|-------------|--------------|
|         | CSV         |              |
|         | PDF         |              |

- **Note:** Exported PDF files do not include the **Exchange** field, and the **Requirement** field appears in rows for each class group, product group, account, and clearing firm. However, exported CSV files include both the **Exchange** and **Requirement** fields as columns.
- 6. Select **Summary To** in the upper right corner to export the summary to a PDF or CSV file.

| Export: Detail To 👻 | Summary To 👻 |
|---------------------|--------------|
|                     | CSV          |
|                     | PDF          |

**Note:** You can select the **Positions** and **Results** buttons above the Results filter in the upper left corner of the screen to toggle between the selected positions and the calculated requirements results.

| Portfolio Marg | n Calculator |  |
|----------------|--------------|--|
| Positions Res  | ults         |  |
| Results        |              |  |
| Account        |              |  |
| Clrng Firm:    |              |  |
|                |              |  |
| Acct ID:       |              |  |

Figure 13: Positions and Results Buttons

# **Appendix A: Portfolio Margin Calculator Screens**

This appendix describes the filters associated with the Portfolio Margin Calculator.

## **Available Contracts Filter**

The Available Contracts filter returns a list of available contracts matching the search criteria that you enter.

| Available Cont    | racts      |   |   |       |         |            |           |            |      |          |          |
|-------------------|------------|---|---|-------|---------|------------|-----------|------------|------|----------|----------|
| Available Co      |            |   |   | Add P | osition | Disclaimer |           |            |      |          |          |
| P&L File<br>Date: | 11/12/2013 |   |   |       | #       | Prod Grp   | Class Grp | Underlying | Туре | Symbol   | Exch     |
| Acct Type:        | (All) 💙    |   |   |       |         |            |           |            |      |          |          |
| Prod Grp:         | (All)      |   |   |       |         |            |           |            |      |          |          |
| Class Grp:        | (All)      |   |   |       |         |            |           |            |      |          |          |
| Underlying:       | (All)      | Ξ |   |       |         |            |           |            |      |          |          |
| Type:             | (All) 💙    | - |   |       |         |            |           |            |      |          |          |
| Symbol:           | (All)      |   | 1 |       |         |            |           |            |      |          |          |
| Ser/Ctr<br>Date:  | ✓          |   |   |       |         |            |           |            |      |          |          |
| Exp Date:         | ▼          |   |   |       |         |            |           |            |      |          |          |
| C/P:              | (All) 💌    |   |   |       |         |            |           |            |      |          |          |
| Strike:           |            | Ŧ |   |       |         |            |           |            |      |          |          |
|                   | OK Reset   |   |   | 14 4  | Pag     | je 1 or    | f1   🕨 🕅  | Display    | 50   | Y record | ls per l |

Figure 14: Available Contracts Filter Screen

| ltem          | Description                                                                                                    |
|---------------|----------------------------------------------------------------------------------------------------|
| P&L File Date | Activity date of the Theoretical P&L File. Defaults to the most recent activity date. Only the most recent P&L File is available on the public site.                                                    |
| Acct Type     | Account type. Valid values are CPM (C), RBH-BD (F), and RBH-MM (M).                                                                                                    |
| Prod Grp      | Product group. Numeric ID and description representing a combination of Class Groups that have highly correlated underlying instruments. Validated against the RBH profit/loss files.                   |
| Class Grp     | Class group. Alphanumeric ID and description representing a combination of instruments that derive their value from the same underlying security or index. Validated against the RBH profit/loss files. |
| Underlying    | Underlying symbol of an option, future, or warrant. Same as Symbol for all stock records. Validated against the RBH profit/loss files.                                                                  |
| Туре          | Instrument type. Valid values are Future (F), Option on Future (I),<br>Option (O), Stock (S), and Warrant (W).                                                                                          |
| Symbol        | Trading symbol for the option, stock, future, or warrant. Retrieved and validated against the RBH profit/loss files.                                                                                    |

| ltem         | Description                                                                                                    |
|--------------|----------------------------------------------------------------------------------------------------|
| Ser/Ctr Date | Original expiration date for option or original contract maturity for future. Validated against the RBH profit/loss files. (Not applicable to stock.) |
| Exp Date     | Expiration date.                                                                                                    |
| C/P          | Call or put indicator. Valid values are Call, Put, or Both. (Not applicable for future and stock records.).                                           |
| Strike       | Valid strike dollar amount. (Valid for options only.)                                                                                                 |
| ОК           | Populate the list view with the refreshed data based on the filter criteria.                                                                          |
| Reset        | Reset all of the fields on the filter to the default values (except the P&L file date).                                                               |

# **Selected Positions Filter**

The **Selected Positions** filter returns a list of selected positions matching the search criteria that you enter.

| Selected Pos     | itions |   | Submi | t M | odify A | dd Stock De | elete 🔻 Sav | e         |        |
|------------------|--------|---|-------|-----|---------|-------------|-------------|-----------|--------|
| Clrng Firm:      |        |   |       | #   | Status  | Clrng Fir 🕶 | Account ID  | Acct Type | Prod G |
| Account ID:      |        |   |       |     |         |             |             |           |        |
| Acct Type:       | (All)  | ~ |       |     |         |             |             |           |        |
| Prod Grp:        | (All)  |   |       |     |         |             |             |           |        |
| Class Grp:       | (All)  |   |       |     |         |             |             |           |        |
| Underlying:      | (All)  |   |       |     |         |             |             |           |        |
| Type:            | (All)  | ~ | 1     |     |         |             |             |           |        |
| Symbol:          | (All)  |   | ٩     |     |         |             |             |           |        |
| Ser/Ctr<br>Date: |        |   |       |     |         |             |             |           |        |
| Exp Date:        | ▼      |   |       |     |         |             |             |           |        |
| C/P:             | (All)  | ~ |       |     |         |             |             |           |        |
| Strike:          |        |   |       |     |         |             |             |           |        |

Figure 15: Selected Positions Filter Screen

| Item          | Description                                                                                                    |
|---------------|----------------------------------------------------------------------------------------------------|
| CIrng Firm    | Clearing firm number.                                                                                                    |
| Acct ID       | Account number or name.                                                                                                    |
| Acct Type     | Account type. Valid values are CPM (C), RBH-BD (F), and RBH-MM (M).                                                                                        |
| Prod Grp      | Product group. Numeric ID and description representing a combination of Class Groups that have highly correlated underlying instruments.                   |
| Class Grp     | Class group. Alphanumeric ID and description representing a combination of instruments that derive their value from the same underlying security or index. |
| Underlying    | Underlying symbol of an option, future, or warrant. Same as Symbol for all stock records.                                                                  |
| Туре          | Instrument type. Valid values are Future (F), Option on Future (I),<br>Option (O), Stock (S), and Warrant (W).                                             |
| Symbol        | Trading symbol for the option, stock, future, or warrant.                                                                                                  |
| Ser/Cntr Date | Original expiration date for option or original contract maturity for future.                                                                              |
| Exp Date      | Expiration date.                                                                                                    |

| Item   | Description                                                                                                |
|--------|----------------------------------------------------------------------------------------------------|
| C/P    | Call or put indicator. Valid values are Call, Put, or Both. (Not applicable for future and stock records.) |
| Strike | Valid strike dollar amount for the generated results set. (Valid for options only.)                        |
| ОК     | Populate the list view with the refreshed data based on the filter criteria.                               |
| Reset  | Reset all of the fields on the filter to the default values.                                               |

# **Results Filter**

The **Results** filter returns a list of results matching the search criteria that you enter.

| esults           |               |    |        |       |        |         |         |              |             |                      |
|------------------|---------------|----|--------|-------|--------|---------|---------|--------------|-------------|----------------------|
| Account          |               | Ac | t Sumr | nary  | Port/P | rod Grp | Class ( | Group Totals | Contract De | tails Basket Details |
| Clrng Firm:      |               |    |        |       |        |         |         |              |             |                      |
| Acct ID:         |               |    | #      | Cirng | Firm   | Acct ID |         | Acct Type    | NAV         | Requirement          |
| Acct Type:       | (All) 💙       |    | 1      | 9     |        | 4444    | Reqt    | С            | 30,501      | -7,800               |
| Position         |               |    | 2      | 9     |        | 5555    | Reqt    | С            | 90,004      | -23,401              |
| Port Grp:        | (All)         |    | 3      | 9     |        | 6666    | Reqt    | С            | 147,507     | -39,001              |
| Prod Grp:        | (All)         |    |        | 9     |        | 7777    | Reqt    |              | 203,009     | -54,602              |
| Class Grp:       | (All)         |    |        | 9     |        | 8888    | Reqt    | 1921         | 564,527     | -156,005             |
| Symbol:          |               |    | 6      | 9     |        |         | Reqt    |              | 1,035,548   | -280,809             |
| Basket ID:       |               |    |        |       |        |         |         |              |             |                      |
|                  |               |    |        |       |        |         |         |              |             |                      |
| Series/Contr     | act<br>(A  ), |    |        |       |        |         |         |              |             |                      |
| Ser/Ctr<br>Date: |               |    |        |       |        |         |         |              |             |                      |
| Exp Date:        | × 0           | 1  |        |       |        |         |         |              |             |                      |
| C/P:             | (All) 💌       | 4  |        |       |        |         |         |              |             |                      |
| Strike:          |               |    |        |       |        |         |         |              |             |                      |

#### Figure 16: Results Filter Screen

| Item         | Description                                                                                                    |
|--------------|----------------------------------------------------------------------------------------------------|
| CIrng Firm   | Clearing firm number.                                                                                                    |
| Acct ID      | Account number and name.                                                                                                    |
| Acct Type    | Account type. Valid values are CPM (C), RBH-BD (F), and RBH-MM (M).                                                                        |
| Port Grp     | Portfolio group ID for the generated results set.                                                                                          |
| Prod Grp     | ID and description of product groups for the generated results set.                                                                        |
| Class Grp    | ID and description of class groups for the generated results set.                                                                          |
| Symbol       | Option, stock, future, or warrant trading symbol for the generated results set.                                                            |
| Basket ID    | Basket ID for a class group for the generated results set.                                                                                 |
| Туре         | Instrument type for the generated results set. Valid values are: Future (F), Option on Future (I), Option (O), Stock (S), and Warrant (W). |
| Ser/Ctr Date | Original expiration date for option or original contract maturity for future.                                                              |
| Exp Date     | Expiration date for the generated results set.                                                                                             |
| C/P          | Call or put indicator for the generated results set. Valid values are Call, Put, or Both.                                                  |

| ltem   | Description                                                                |
|--------|----------------------------------------------------------------------------|
| Strike | Strike dollar amount for the generated results set.                        |
| OK     | Search for data within the displayed tab that matches the filter criteria. |
| Reset  | Resets all fields in the filter to the default value.                      |

## **Appendix B: Position File Description**

This appendix describes the various components and layout of the CSV and ASCII formatted position files, which can be used to upload multiple positions into the Portfolio Margin Calculator in order to calculate portfolio-based margin requirements. The position file can also be used in conjunction with manually edited positions.

# **CSV Format**

### Position Header Record (Optional)

| FIELD NAME                | DESCRIPTION                               |  |
|---------------------------|-------------------------------------------|--|
| TRANS-ID                  | This field is always '346'                |  |
| RECORD-TYPE               | H – Header record                         |  |
| CLEARING MEMBER<br>NUMBER | Clearing Member Number                    |  |
| DATE                      | Date a file is produced (CCYYMMDD format) |  |

#### **Detail Record**

| FIELD NAME                   | DESCRIPTION                                                                                                    |  |
|------------------------------|----------------------------------------------------------------------------------------------------|--|
| TRANS-ID                     | This field is always '346'                                                                                                   |  |
| BLANK                        | Leave blank                                                                                                    |  |
| CLEARING FIRM NUMBER         | Carrying Broker/Dealer identifier                                                                                            |  |
| ACCOUNT ID                   | Identifier assigned to an account to uniquely identify a customer. Only necessary if different account types are present.    |  |
| PUT/CALL INDICATOR           | C – Call<br>P – Put<br>Required for all options and warrants (warrants are always C). Leave<br>blank for all other products. |  |
| SYMBOL                       | Option, ETF/stock, or futures trading symbol. Included for all products.                                                     |  |
| BLANK (optional)             | Leave blank                                                                                                    |  |
| EXERCISE STYLE<br>(optional) | A – American<br>E – European                                                                                                 |  |

| FIELD NAME                     | DESCRIPTION                                                                                                    |  |
|--------------------------------|----------------------------------------------------------------------------------------------------|--|
| SETTLEMENT STYLE<br>(optional) | O – Settle on open<br>C – Settle on close                                                                                                    |  |
| SERIES/CONTRACT DATE           | Series/Contract date for the option/future (CYYMMDD format)                                                                                                    |  |
| EXPIRATION DATE<br>(optional)  | Date on which the options or future expires (CYYMMDD format)                                                                                                    |  |
| STRIKE PRICE                   | For an option the strike dollar amount. The field is zero for future and ETF/stock security types.                                                                                              |  |
| FUNCTION                       | L – Long<br>S – Short                                                                                                    |  |
| SECURITY TYPE CODE             | Security type for the position:<br>O – Option<br>I – Option on Future<br>F – Future<br>S – ETF/stock<br>W – Warrant<br>X – Currency Spot (Symbol must correspond to an RBH currency<br>future.) |  |
| MARKET VALUE                   | Per share closing price for stocks/ETFs ( <i>nnnn.nn</i> ). Should only be<br>non-zero for stocks symbols not included in the activity date's<br>Theoretical P&L Values File.                   |  |
| NET POSITION                   | Position quantity                                                                                                    |  |
| INTERVAL<br>DISTINCTION ID     | C – Customer<br>F – Broker/Dealer<br>M – Non-clearing specialist/market maker                                                                                                    |  |
| BASKET ID* (optional)          | Identifies stock positions that the user would like to be included in a hedging basket for the class group that Basket ID represents.                                                           |  |

# Trailer Record (Optional)

| FIELD NAME  | DESCRIPTION                |  |
|-------------|----------------------------|--|
| TRANS-ID    | This field is always '346' |  |
| RECORD-TYPE | T – Trailer record         |  |

| FIELD NAME                | DESCRIPTION                                                     |  |
|---------------------------|-----------------------------------------------------------------|--|
| CLEARING MEMBER<br>NUMBER | Clearing Member Number                                          |  |
| TOTAL LONGS               | Total of long net position values found on every detail record  |  |
| TOTAL SHORTS              | Total of short net position values found on every detail record |  |

\* Refers to Valid Basket Codes, which are available at <a href="https://www.theocc.com/Risk-Management/RBH-and-CPM-Documentation">https://www.theocc.com/Risk-Management/RBH-and-CPM-Documentation</a>

# **ASCII Format**

#### **Position Header Record**

| NAME OF FIELD             | CHARACTER<br>DESCRIPTION | START/<br>END | DESCRIPTION                               |
|---------------------------|--------------------------|---------------|-------------------------------------------|
| TRANS-ID                  | N,R,ZERO 3               | 1/3           | This field is always '346'                |
| RECORD-TYPE               | AN,L,BLANK 1             | 4/4           | H – Header record                         |
| CLEARING<br>MEMBER NUMBER | N,R,ZERO 4               | 5/8           | Clearing Member Number                    |
| DATE                      | AN,L,BLANK 8             | 9/16          | Date a file is produced (CCYYMMDD format) |

## **Detail Record**

| NAME OF FIELD           | CHARACTER<br>DESCRIPTION | START/<br>END | DESCRIPTION                                                                                              |
|-------------------------|--------------------------|---------------|----------------------------------------------------------------------------------------------------|
| TRANS-ID                | N,R,ZERO 3               | 1/3           | This field is always '346'                                                                               |
| BLANK                   | AN,L,BLANK 1             | 4/4           | One blank space                                                                                          |
| CLEARING FIRM<br>NUMBER | N,R,ZERO 4               | 5/8           | Carrying Broker/Dealer identifier                                                                        |
| ACCOUNT ID              | AN,L,BLANK 10            | 9/18          | Identifier assigned to an account to uniquely identify that customer                                     |
| PUT/CALL<br>INDICATOR   | AN,L,BLANK 1             | 19/19         | C – Call<br>P – Put<br>Required for all options and warrants (C).<br>Leave blank for all other products. |
| SYMBOL                  | AN,L,BLANK 6             | 20/25         | Option ETF/stock or futures trading symbol. Included for all products.                                   |
| SERIES/CONTRACT<br>DATE | N,L,ZERO 8               | 26/33         | Date on which the options or future expire (CCYYMMDD format)                                             |
| STRIKE PRICE            | N,R,ZERO 9<br>(5.4)      | 34/42         | For an option the strike dollar amount. The field is zero for future and ETF/stock security types.       |

| NAME OF FIELD              | CHARACTER<br>DESCRIPTION | START/<br>END | DESCRIPTION                                                                                                    |
|----------------------------|--------------------------|---------------|----------------------------------------------------------------------------------------------------|
| FUNCTION                   | AN,L,BLANK 1             | 43/43         | L – Long<br>S – Short                                                                                                    |
| SECURITY TYPE<br>CODE      | AN,L,BLANK 1             | 44/44         | Security type for a position:<br>O – Option<br>I – Option on Future<br>F – Future<br>S – ETF/stock<br>W – Warrant<br>X – Currency Spot (Symbol must<br>correspond to an RBH currency future.) |
| MARKET VALUE               | N,R,ZERO<br>12(6.6)      | 45/56         | Per share closing price for stocks/ETFs.<br>This field is optional as the price is read<br>from the P/L file                                                                                  |
| NET POSITION               | N,R,ZERO 9               | 57/65         | The position quantity                                                                                                    |
| INTERVAL<br>DISTINCTION ID | AN,L,BLANK 1             | 66/66         | C – Customer<br>F – Broker/Dealer<br>M – Non-clearing specialist/market maker                                                                                                    |
| BASKET ID*                 | AN,L,ZERO OR<br>BLANK 5  | 67/71         | Identifies stock positions which comprise a hedging basket.                                                                                                    |

## **Trailer Record**

| NAME OF FIELD                | CHARACTER<br>DESCRIPTION | START/<br>END | DESCRIPTION                                                      |
|------------------------------|--------------------------|---------------|------------------------------------------------------------------|
| TRANS-ID                     | N,R,ZERO 3               | 1/3           | This field is always '346'                                       |
| RECORD-TYPE                  | AN,L,BLANK 1             | 4/4           | T – Trailer record                                               |
| CLEARING<br>MEMBER<br>NUMBER | N,R,ZERO 4               | 5/8           | Clearing Member Number                                           |
| TOTAL LONGS                  | N,R,ZERO 11              | 9/19          | Total of long net position values found on every detail record.  |
| TOTAL SHORTS                 | N,R,ZERO 11              | 20/30         | Total of short net position values found on every detail record. |

## **ASCII** Character Description Legend

Alphanumeric – The field can be a combination of letters and numbers.

Numeric – The field must be a number.

Right – The field is justified to the right.

Left – The field is justified to the left.

Numeric entries in the Character Description sections of this Appendix convey the total number of digits in each respective field. They are described as Nx(y.z) where x is the total number of digits in the field; y is the number of integer digits; and z is the number of decimal digits. For example, "18(11.7) represents an eighteen-digit number with eleven integers and seven decimals.

\* Refers to Valid Basket Codes, which are available at <u>https://www.theocc.com/Risk-Management/RBH-and-CPM-Documentation</u>

# **Appendix C: Revision History**

# **Revision History**

| Version | Date       | Author | Version Updates                                                                                                    |
|---------|------------|--------|----------------------------------------------------------------------------------------------------|
| 2.3     | 1/11/2016  | 000    | <ul> <li>Text edits and new graphic on page 17 regarding Detail To export.</li> <li>New text new graphics on page 18 regarding new Summary To export, and Positions and Results buttons.</li> </ul>                                                       |
| 2.4     | 8/10/2017  | 000    | <ul> <li>Revised instructions for accessing the PMC module.</li> <li>Updated public site URL to www.theocc.com.</li> </ul>                                                                                                    |
| 2.5     | 7/27/2018  | OCC    | <ul><li>Updated OCC logo, styles and footers.</li><li>No content changes.</li></ul>                                                                                                    |
| 2.6     | 9/3/2019   | OCC    | <ul> <li>Revised Position File Description Detail Record layout information for<br/>strike prices to contain a maximum of six integers.</li> <li>Updated Figure 1 and Figure 2 screen captures to reflect the current<br/>www.theocc.com site.</li> </ul> |
| 2.7     | 10/16/2019 | 000    | Updated Position File Description Detail Record layout information for<br>strike prices to indicate that six-digit price integer expansion is being<br>considered as a future enhancement.                                                                |
| 2.8     | 11/18/2019 | 000    | Updated Position File Description Detail Record layout to remove references to an enhancement which was being considered which would have expanded strike price integers to six digits.                                                                   |
| 2.9     | 6/29/2020  | OCC    | Updated the procedure for accessing the PMC application and the navigation to the Valid RBH and CPM Basket Code file.                                                                                                    |
| 2.10    | 11/15/2021 | OCC    | <ul> <li>Removed the FMS Exchange field from the Position File Description -<br/>Detail Record.</li> <li>Removed outdated notes regarding processing files with a P&amp;L File<br/>Date prior to Dec. 2013.</li> </ul>                                    |
| 2.11    | 4/11/2023  | 000    | Updated Appendix B Position File layouts in CSV and ASCII formats.                                                                                                    |
| 2.12    | 12/5/2023  | OCC    | Revised Position File Description Detail Record layout for CSV-formatted files to remove reference to negative net position values.                                                                                                    |